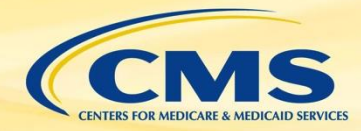

# **Health Level Seven International (HL7) Fast Healthcare Interoperability Resources (FHIR®)**

**September 26, 2019 Rob Samples, ESAC Inc.**

**Slides Updated February 28, 2020**

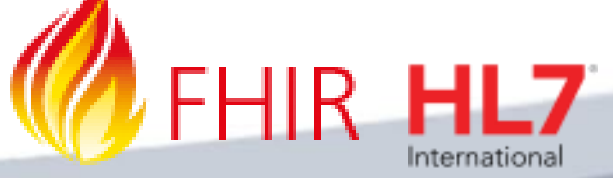

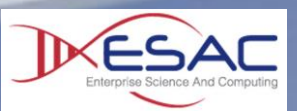

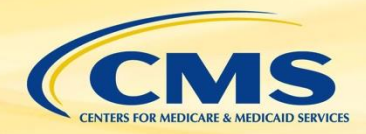

### **Agenda**

- » Components of an electronic clinical quality measure (eCQM)
- » Introduction and walkthrough FHIR specification
- » Use of Profiles
- » Quality Data Model (QDM) and Quality Improvement Core (QI-Core) mappings

- » Introduction to Quality Improvement Clinical Knowledge (QUICK)
- **FHIR measure conversion**
- » Tools to help with conversion
- » Using the FHIR eCQM Repository
- » Conversion examples

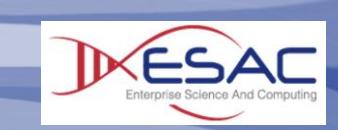

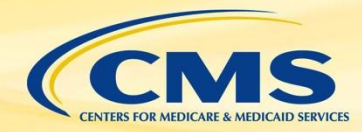

FHIR 101- Using CQL and FHIR for eCQMs

### **Parts of an eCQM**

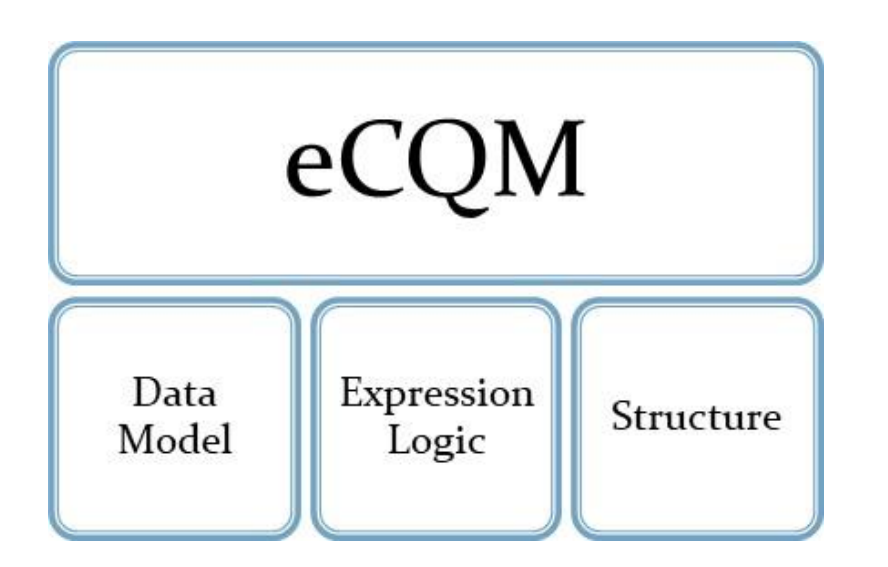

**Data Model:** What data to look for in the patient's medical record

**Expression Logic:** How to calculate the result, evaluate the right care was provided

**Structure:** Metadata, numerator, denominator, exclusions, exceptions

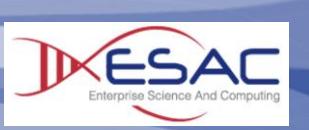

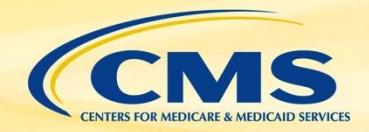

### **FHIR Standards for Quality Measurement**

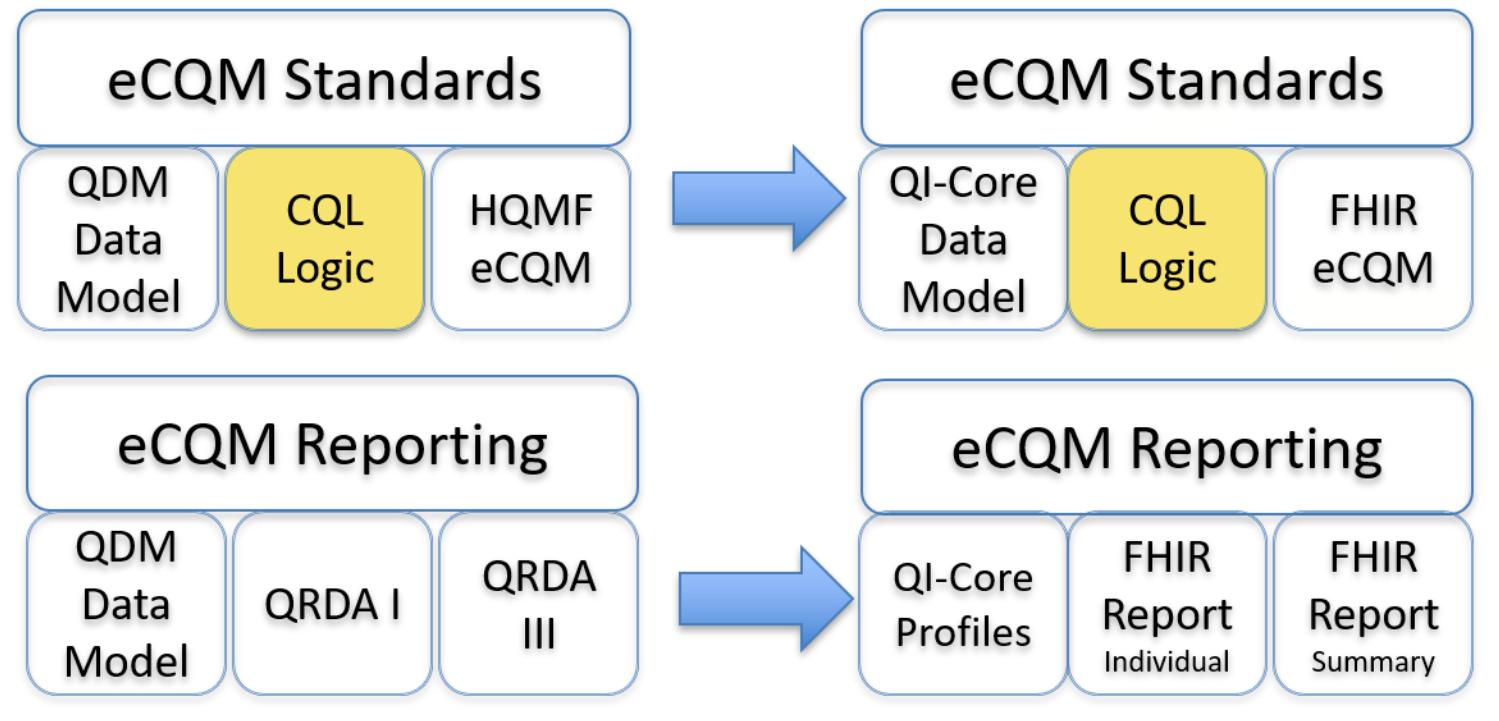

Goal is to align quality measurement standards for eCQM development and reporting using FHIR

- QI-Core/QUICK replaces QDM for clinical data
- FHIR Measure replaces HQMF for eCQM Structure
- FHIR Measure Report Individual and Summary replaces QRDA I and III

**3**

HQMF – Health Quality Measure Format QRDA – Quality Reporting Document Architecture

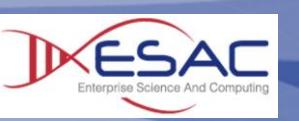

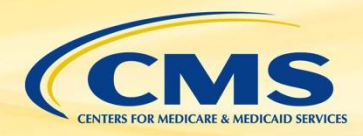

# **What Is FHIR?**

- » Fast Healthcare Interoperability Resources [\(http://hl7.org/FHIR \)](http://hl7.org/fhir)
- » FHIR is a next-generation standards framework created by HL7
- » Provides an interoperable platform for healthcare
	- Defines a common way to structure health data known as Resources
	- Enables automated data exchange through Application Programming Interfaces (APIs)
- » FHIR uses latest technologies to be developer friendly

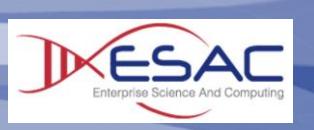

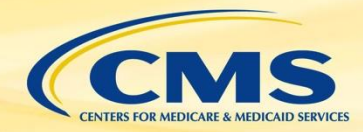

# **FHIR - A Brief History**

#### **FHIR DSTU 2\***

- Balloted in early  $\bullet$ 2015
- Initial version of  $\bullet$ **FHIR focused on** core data set and exchange using APIs
- Focus of the Argonaut project and ONC Common **Clinical Data Set**

#### **FHIR STU 3**

- Released in 2017
- First version to contain Clinical Reasoning module
- Basis for initial eCQM conversion and Data Exchange for Quality Measures (DEQM) and Quality Measure Implementation Guides

**5**

#### **FHIR R4**

- Published 12/2018  $\bullet$
- First version to contain Normative resources
- Target implementation for many EHR Vendors
- Current version used for converting test eCQMs

\*Note HL7 no longer uses Draft for naming conventions

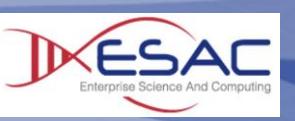

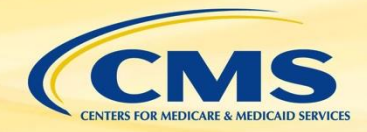

# **How is FHIR used?**

- FHIR is organized into five levels for easy navigation
- Levels I and II give implementers a basis for exchanging data
- Levels III and IV are used to represent data in eCQMs
- Level V provides structure for eCQMs and Reporting

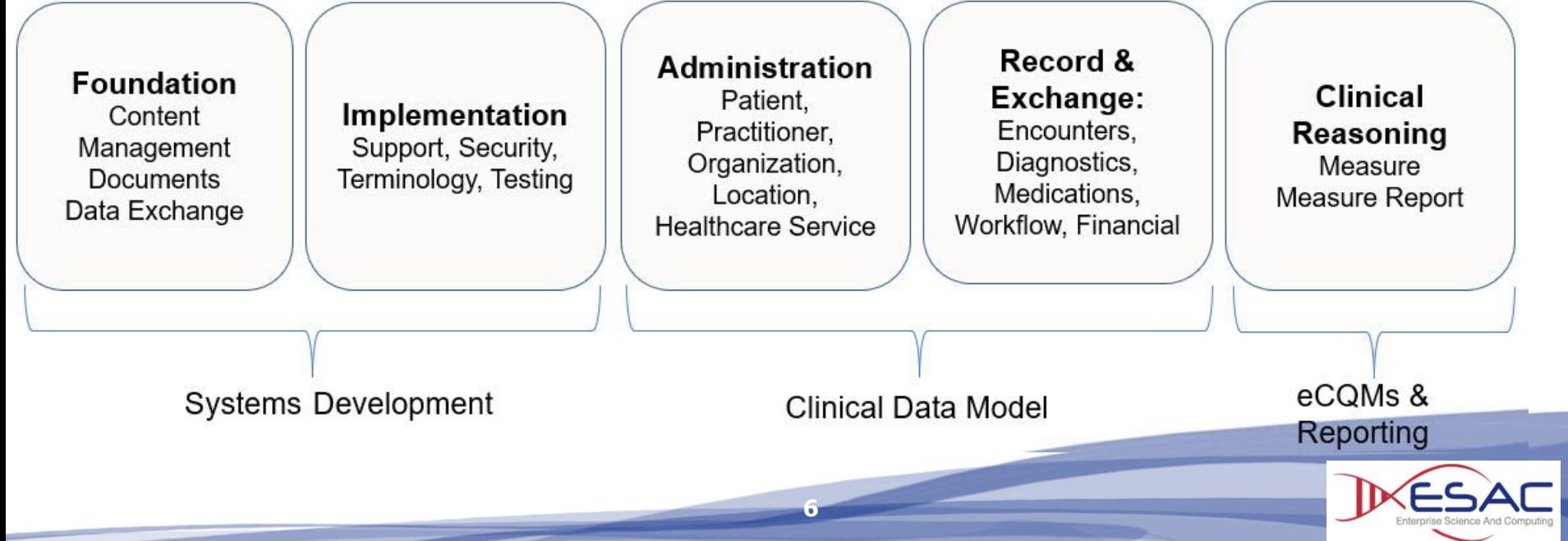

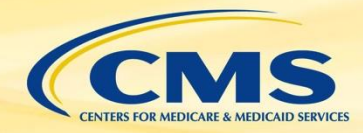

# **Walkthrough of FHIR**

- » [http://hl7.org/FHIR](http://hl7.org/fhir)
- » Basic navigation of the specification
- » Build vs. production sites
- » FHIR Maturity Model
- » Review a basic Resource Encounter

### **Resources vs. Profiles**

- » **Resources** are the basic building block of the FHIR specification
	- Defines how data are to be structured and exchanged
	- Intended to be generic to fit a wide range of use cases
- » **Profiles** are Resources that have been changed for a specific use case
	- Profiles are published in an implementation guide
	- Conformance ensures both sender and receiver agree on the structure of data
- » Implementation guides for quality measurement **QI-Core/QUICK**- The data model for eCQMs **FHIR Quality Measure**- Structure of an eCQM **Data Exchange for Quality Measures (DEQM)**- How quality data are to be exchanged

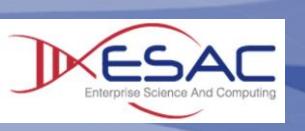

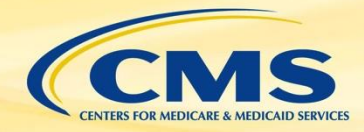

# **What is Profiling?**

- » Adapts the FHIR standard for specific uses
- » Can both restrict and extend APIs, Resources, **Terminology**

- » Required elements and Must Support
- » Specify a value set
- » Extensions and Statuses

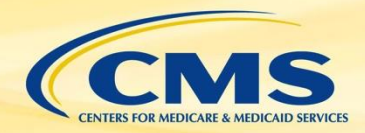

FHIR 101- Using CQL and FHIR for eCQMs

### **HL7 FHIR Standards for Quality**

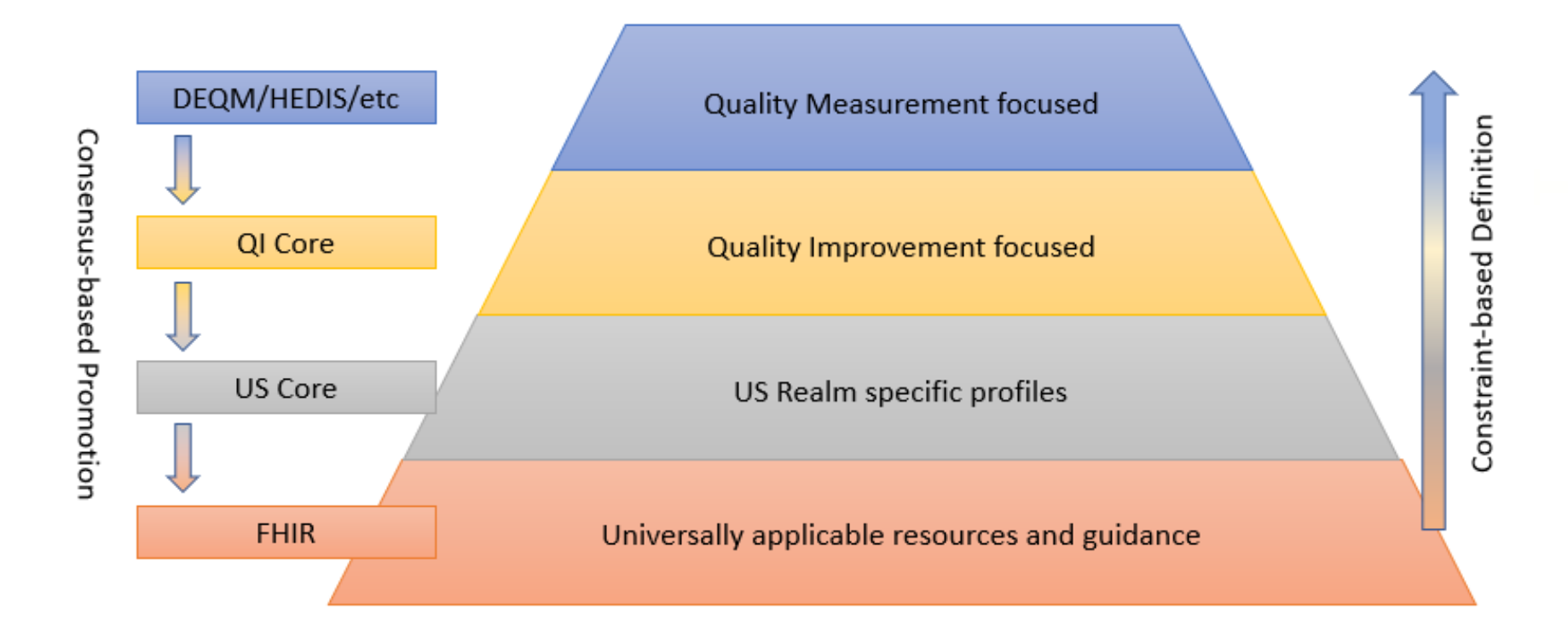

HEDIS – National Committee for Quality Assurance's (NCQA's) Healthcare Effectiveness Data and Information Set

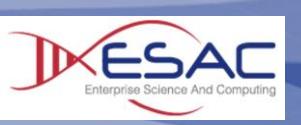

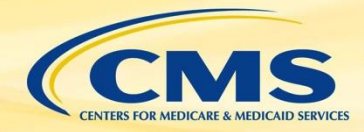

# **Using QI-Core**

- » September 2019 ballot updates QI-Core to FHIR R4
- » Bi-directional mapping of QDM and QI-Core
	- QI-Core to QDM
	- QDM to QI-Core
- » QUICK- A conceptual view of QI-Core for authoring included in the **QI-Core Implementation Guide**

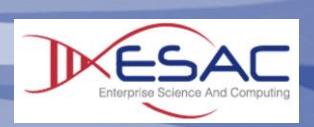

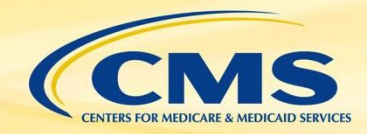

# **FHIR Clinical Reasoning**

- » FHIR Measure Resource
	- eCQM metadata and structure
	- FHIR Quality Measure Implementation Guide
	- <http://hl7.org/fhir/us/cqfmeasures/>
- » FHIR Measure Report
	- Supports Individual, List, and Summary
	- DEQM Implementation Guide
	- <http://hl7.org/fhir/us/davinci-deqm/>
- » **Implementation Guides are currently based on FHIR STU 3**
	- Updates for R4 planned for Feb 2020 ballot cycle

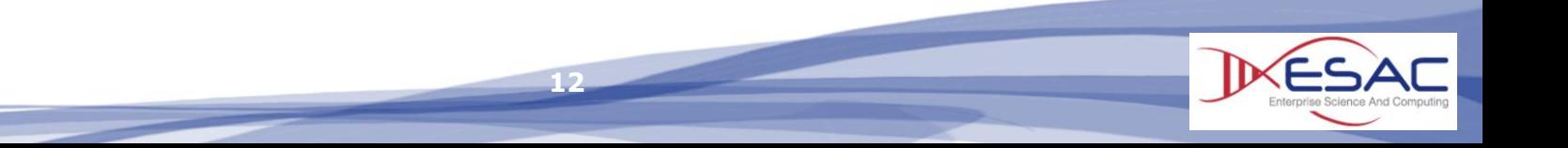

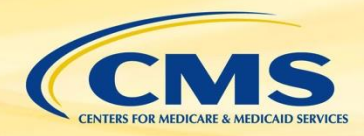

# **Converting eCQMs to FHIR**

» CMS began converting QDM-based eCQMs to use FHIR in spring of 2019

- » Developed a prioritized list based on program needs
	- Initial conversions used FHIR STU 3
	- In July of 2019, began using FHIR R4
- » Intent of conversion is to
	- Identify gaps in emerging standards
	- Perform initial testing of FHIR eCQMs
	- Training for measure developers

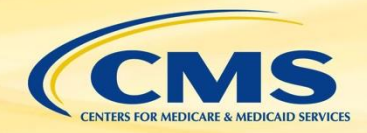

# **Tools to support eCQM Conversion**

- » Atom Text Editor
	- <https://atom.io/>
	- Provides a basic editor for authoring measures
	- Language-CQL package shows CQL highlighting and FHIR data model validation
- » Measure Repository

– For work-in-progress eCQMs and example expressions [https://github.com/cqframework/draft](https://github.com/cqframework/draft-measures/tree/master/pages/cql)measures/tree/master/pages/cql

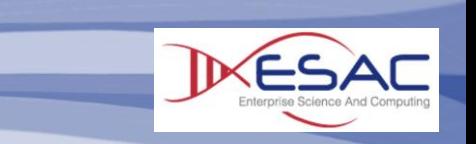

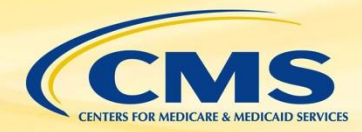

#### FHIR 101- Using CQL and FHIR for eCQMs

### **Example- ED Encounter**

#### QDM

- define "Initial Population" : 4-29
- » "Inpatient Encounter" Encounter # 30
- » » with ["Encounter, Performed" : "Emergency Department Visit"] ED¤-31
- » » - such that ED.relevantPeriod ends 1 hour or less before start of Encounter relevantPeriod ¤ 32

#### **FHIR**

- 26 define "Initial Population" : X---"Inpatient Encounter" Encounter #-27
- with ["Encounter": "Emergency Department Visit"] EDM-28
- way such that ED status = 'finished'x-29
- 30 where the series of the start of Encounter.period

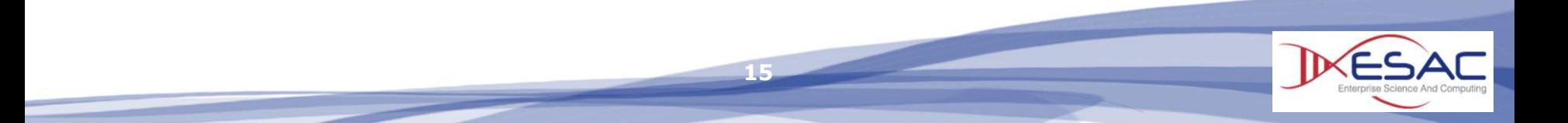

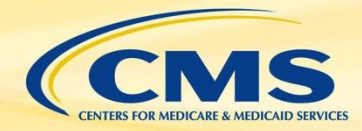

### **Example- Lab Test Performed**

#### QDM

- define "Pap Test with Results": X-48 » ["Laboratory Test, Performed": "Pap Test"] PapTest¤-49 » » where PapTest.result is not null¤-50 51  $\Box$ define "Pap Test Within 3 Years": X-52 » "Pap Test with Results" PapTest¤-53
- » » where PapTest.relevantPeriod 3 years or less before end of "Measurement Period"¤-54

#### FHIR

define "Pap Test with Results": ¤-58 » [Observation: "Pap Test"] PapTest¤-59 » » where PapTest.value is not null¤-60 » » » and PapTest.status in { 'final', 'amended', 'corrected', 'preliminary' }¤-61 62  $\Box$ define "Pap Test Within 3 Years": X-63 » "Pap Test with Results" PapTest¤-64 » » where PapTest.effective 3 years or less before end of "Measurement Period"¤-65

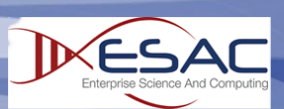

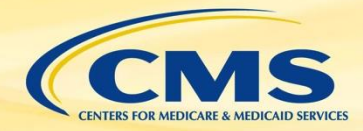

#### FHIR 101- Using CQL and FHIR for eCQMs

### **Example- Procedure Performed**

#### QDM

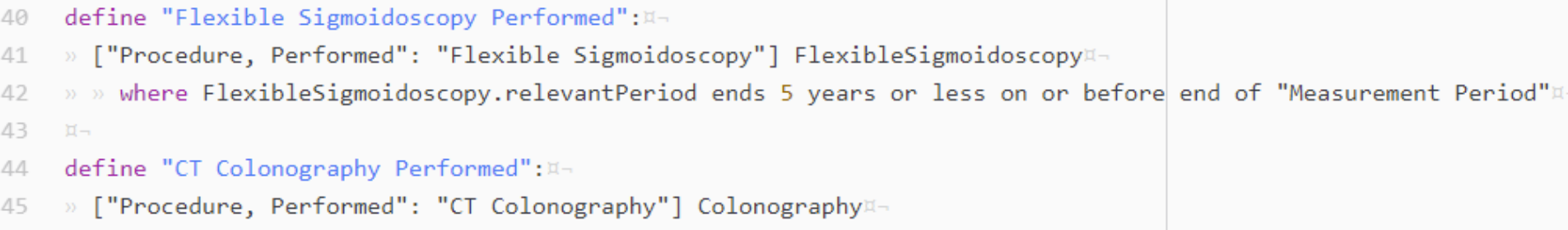

» » where Colonography.relevantPeriod ends 5 years or less on or before end of "Measurement Period"¤-46

#### FHIR

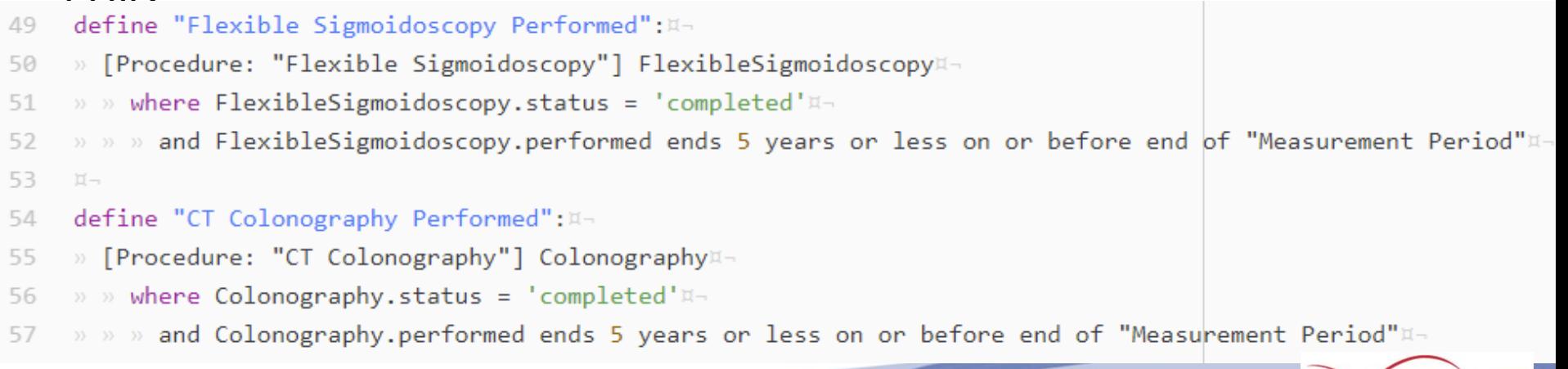

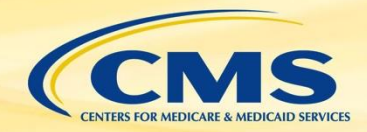

### **Resources**

- » More Examples: [https://github.com/cqframework/draft](https://github.com/cqframework/draft-measures/tree/master/pages/cql)measures/tree/master/pages/cql
- » FHIR R4 Standards and Implementation Guides
	- <http://hl7.org/fhir/> (Current Version)
	- <http://build.fhir.org/> (Current build- will change)
	- <http://hl7.org/fhir/us/core/> (US Core R4 version)
	- Data Exchange for Quality Measures (Feb 2020)
	- Quality Measures Implementation Guide (Feb 2020)
- » FHIR STU 3 Standards and Implementation Guides
	- <http://hl7.org/fhir/STU3/>
	- <http://hl7.org/fhir/us/cqfmeasures/history.html>
	- <http://hl7.org/fhir/us/davinci-deqm/history.html>

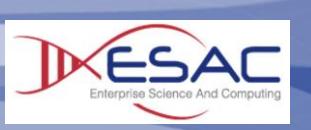

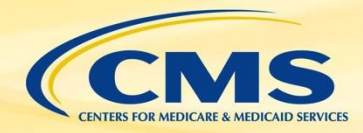

### **More Resources**

- » CQL-to-Expression Logical Model (ELM) Translator
	- [https://github.com/cqframework/clinical\\_quality\\_language/blob/m](https://github.com/cqframework/clinical_quality_language/blob/master/Src/java/cql-to-elm/OVERVIEW.md) aster/Src/java/cql-to-elm/OVERVIEW.md
- » Java Script (JS) CQL Execution Engine
	- <https://github.com/cqframework/cql-execution>
- » Java CQL Execution
	- [https://github.com/dbcg/cql\\_engine](https://github.com/dbcg/cql_engine)
- » Clinical Quality Framework (CQF) Ruler
	- <https://github.com/DBCG/cqf-ruler>

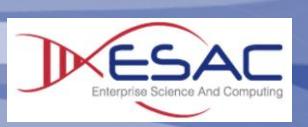

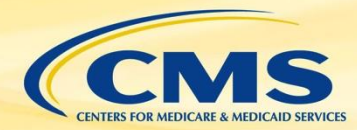

# **Questions?**

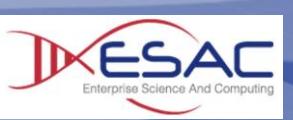

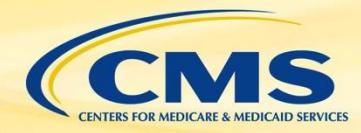

### **Thank You!**

- » Implementers should continue to use specifications and resources posted to: <https://ecqi.healthit.gov/>
- » Comments or questions can be directed to: [fhir-esac@esacinc.com](mailto:fhir-esac@esacinc.com)

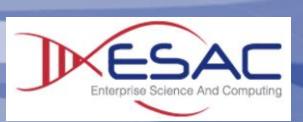